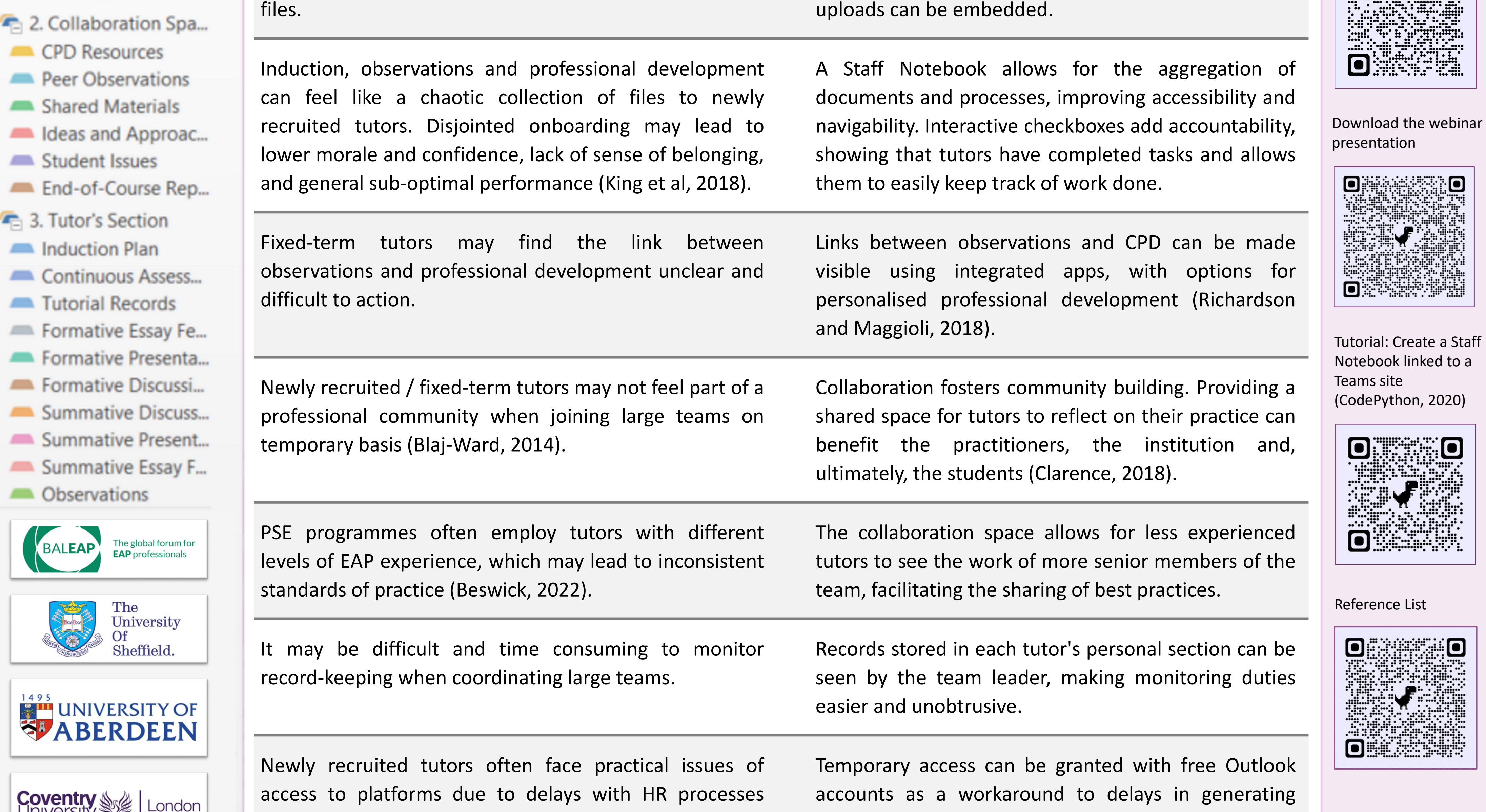

T,

NE

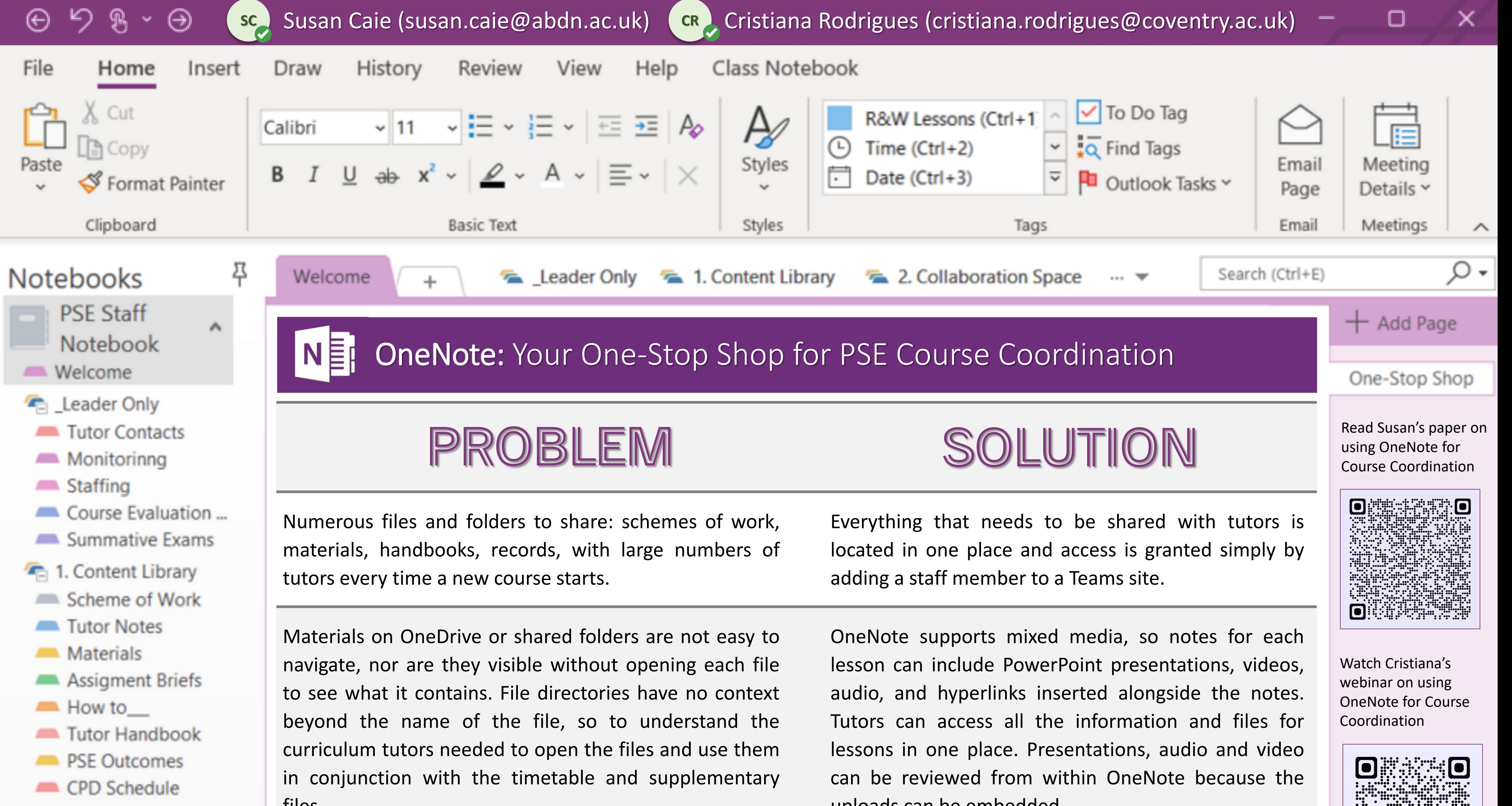

## and/or IT turnaround times.

COMPATIBLE MICROSOFT APPS

teacher development.

Teams: for communication management<br>wecoments) and large file

Teams: for communication managerile<br>(chat and announcements) and large file<br>(chat and announcements) and files).

Planner: for task tracking. Duties can be<br>Planner: for task tracking. Duties can be

assigned to specific tutors with the<br>notifications and reminders. Can also be<br>notifications and remindependent

OneNote Clipper: browser extension to<br>
Unegage Without the clutter.

OneNote Clipper: *Drowser exceeding Capture webpages without the clutter.* 

**Planner:** for task tracking. Buth Teams<br>assigned to specific tutors with Teams<br>assigned to specific tutors with Teams

notifications and remindered<br>used as dashboard for independent

(chat and announcements) and idea).<br>sharing (e.g. videos and audio files).

## institutional email accounts.

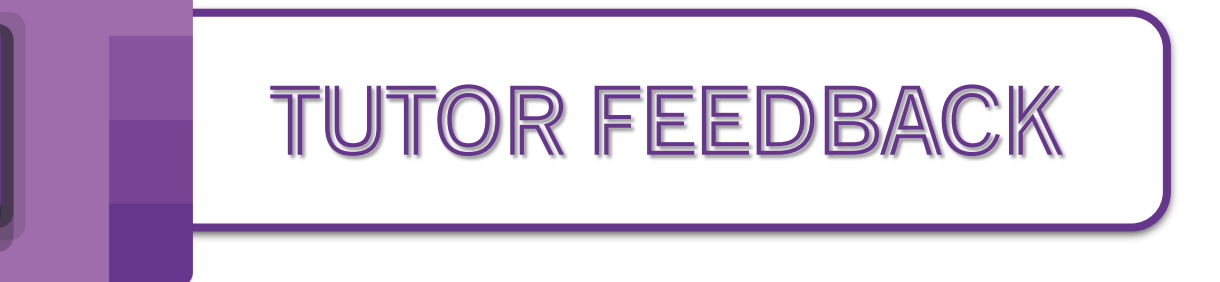

*Hugely coherent course with excellent communication*

*OneNote is a huge step forward, consolidating everything was helpful and made lesson planning straightforward.* 

*The course is so well organised that it was possible to focus fully on effective teaching*

*I was very impressed by the following: Course already structured; PPTs made available as a base for lessons…It has been one of the best teaching experiences of my career.*

*In general, very well organised and a recognisable structure every week*

*I am very comfortable with the team dynamic and never hesitate to ask questions when the need arises. The communication dynamic is open, inclusive and friendly.*